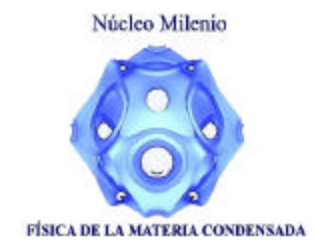

## **Computational Material Science**

**Gonzalo Gutiérrez D epartament o f Physics Universidad de Chile.**

gonzalo@fisica.ciencias.uchile.cl http://fisica.ciencias.uchile.cl/~gonzalo

## **Outline**

#### **1. Introduction**

- Simulation of Materials
- Characteristic lengths and times in materials
- Adiabatic approximation

#### **2. Electronics Structure Calculation (T=0 K)**

- Density Functional Theory (DFT), Hohenberg-Kohn Theo.
- Kohn-Sham Eqs., Local Density Approximation (LDA)
- -Example: alumina

#### **3. Moving the atoms**

- -Classical MD
- Ab-initio MD
- Example: germania
- **4. Conclusions**

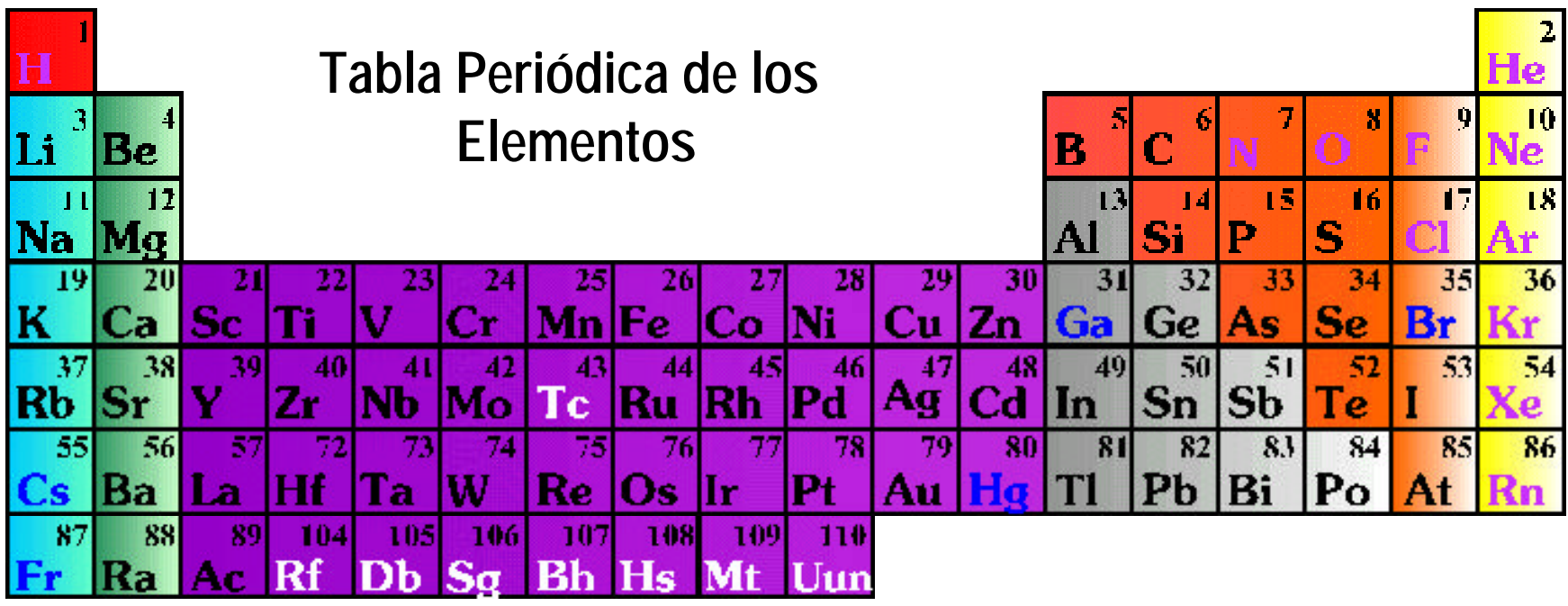

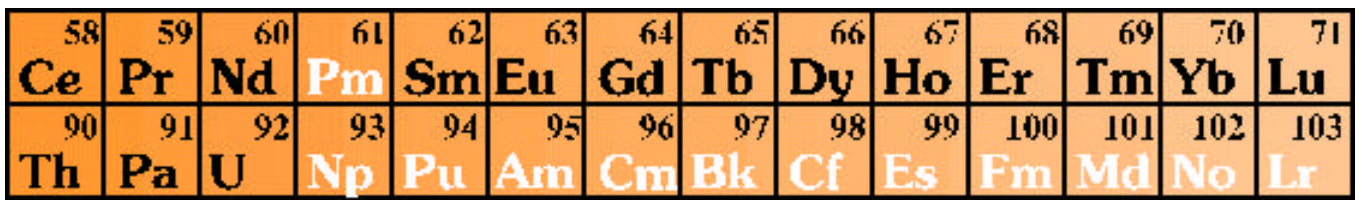

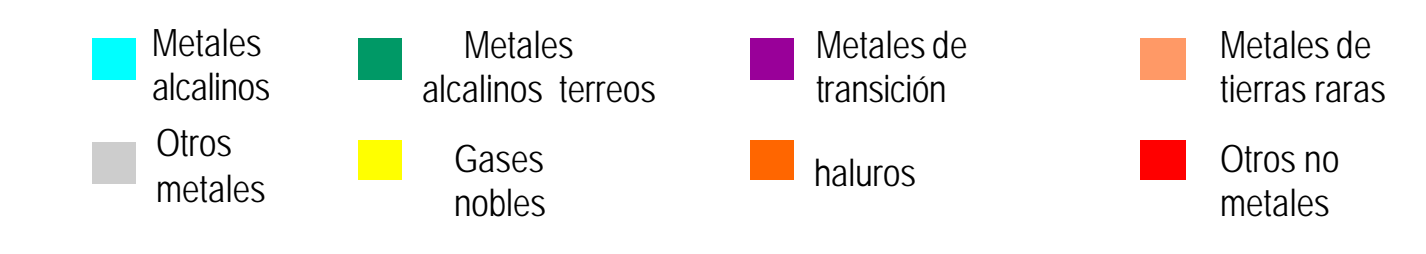

## **Computer simulation**

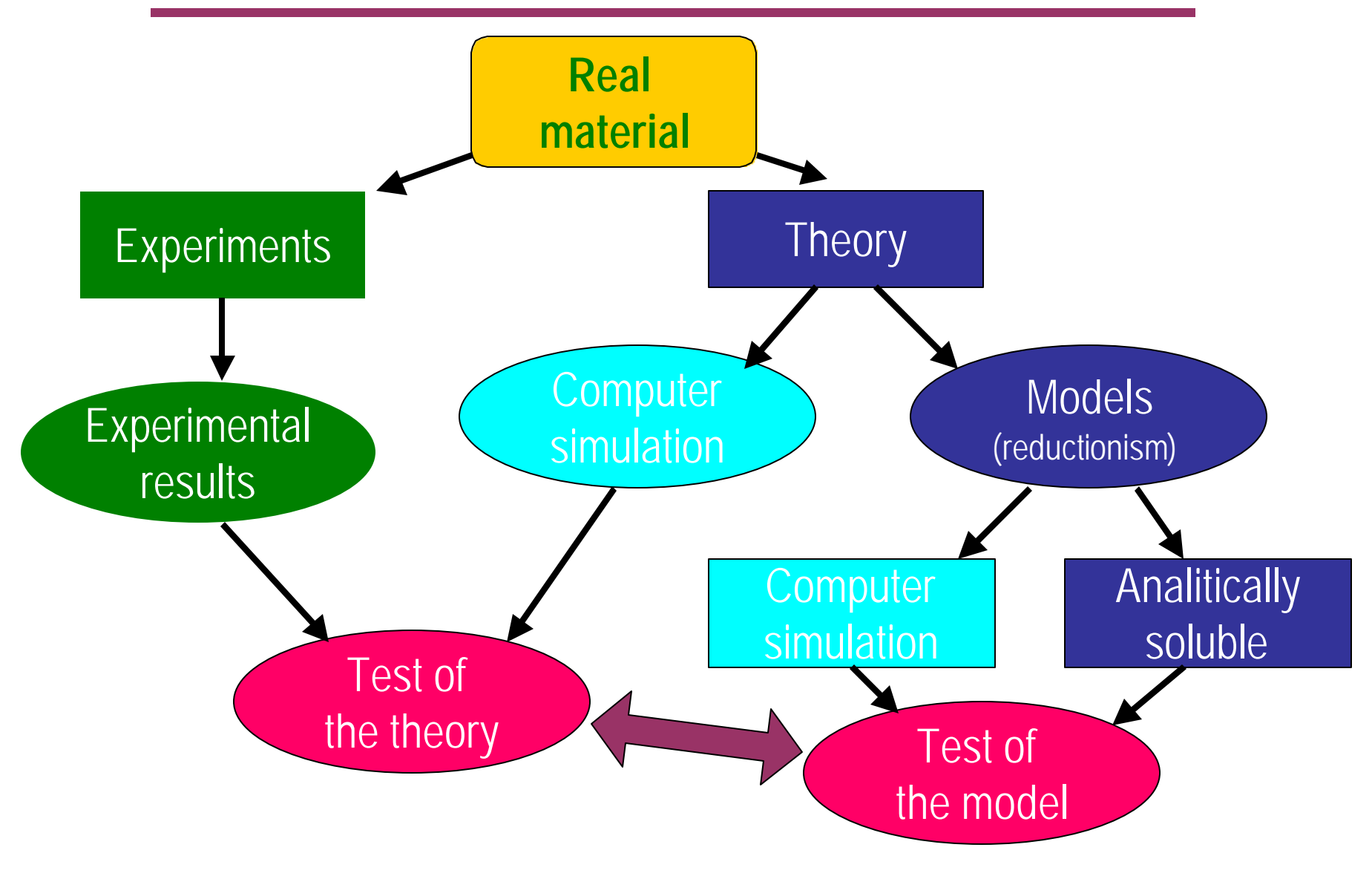

#### **Space and time in materials**

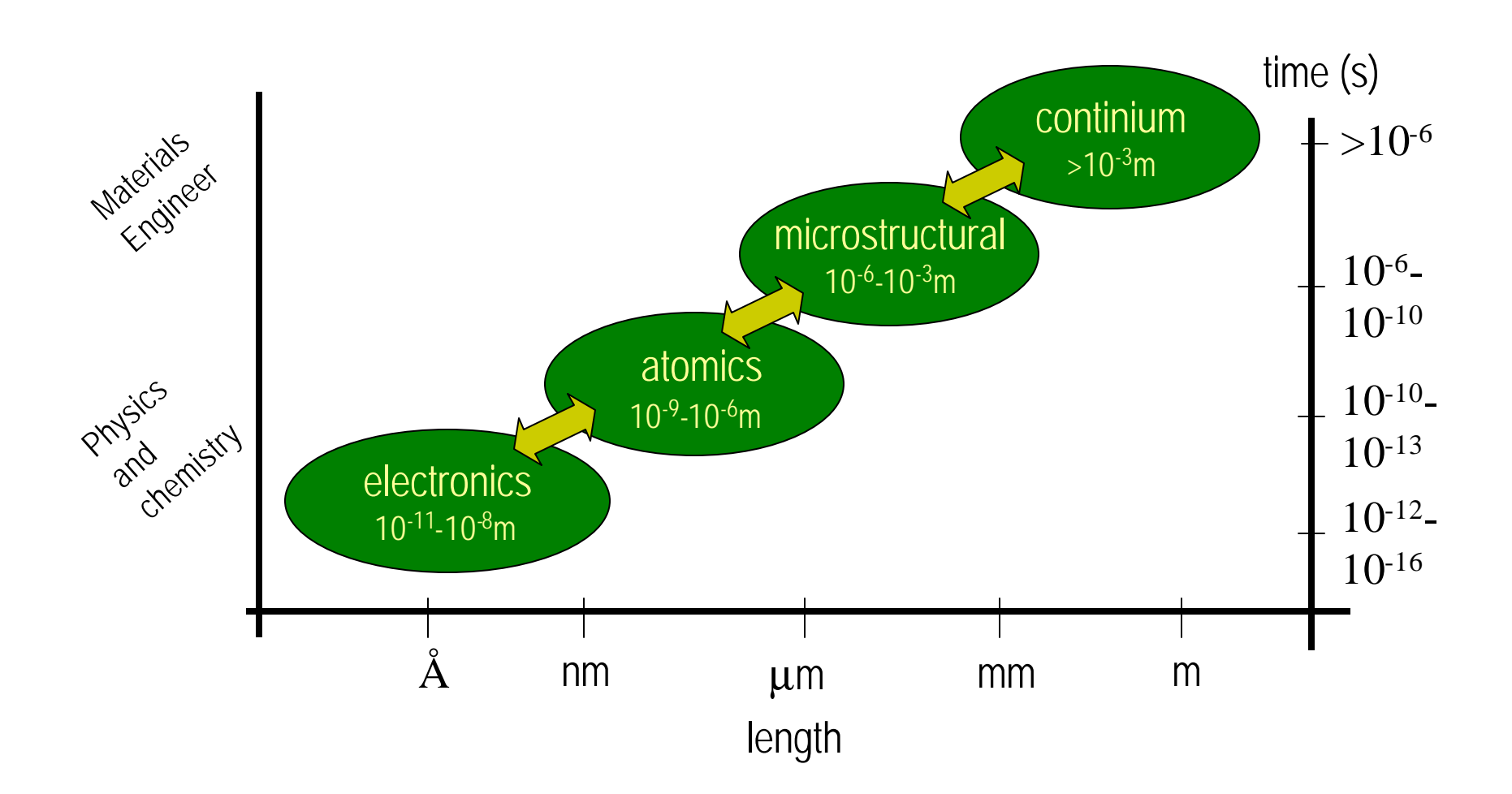

### **Splitting different characteristics time**

- Equation of the system  $H|\Psi\rangle = E|\Psi\rangle$
- **Solid state physics hamiltonian:**

 $\left(T^{}_{ion}+T^{}_e+V^{}_{e-e}+V^{}_{e-ion}+V^{}_{ion-ion}\right)\!\Psi(r^{}_1,\!...,\!r^{}_N;R^{}_1,\!...,\!R^{}_M)=E\Psi(r^{}_1,\!...,\!r^{}_N;R^{}_1,\!...,\!R^{}_M)$ 

• **Adiabatic approximation**: splitting of the ionics and electronics degree of freedom

$$
\rm M_{ion} \sim 2000-10000~m_e \quad \Longrightarrow \quad \tau_{ion} \rightarrow \tau_e
$$

• **Writing**  $\Psi(r;R) = \Phi(r) \chi(R)$ , the problem split in two parts:

$$
\bigcap_{\text{electron}} \left(T_e + V_{e-e} + V_{e-ion} + V_{ion-ion}\right) \Phi(r_1, \ldots r_N; \{R\}) = \mathbf{e}(\{R\}) \Phi(r_1, \ldots r_N; \{R\})
$$

ion 
$$
(T_{ion} + \boldsymbol{e}(\{R\}))\boldsymbol{c}(R) = E \boldsymbol{c}(R)
$$

### **Electrons and ions**

Electrons  $(T_e + V_{e-e} + V_{e-ion} + V_{ion-ion})\Phi(r_1,...r_N;\{R\}) = \mathbf{e}(\{R\})\Phi(r_1,...r_N;\{R\})$ • **knowing e(***R***) we can have:** -Ground state  $(T=0)$ -Crystalline structure and PV diagram -Elastic, optics, magnetics, etc, properties -Potential energy surface -Interatomic potential ⇒ **interatomic forces**

**lones** 
$$
(T_{ion} + \boldsymbol{e}(\{R\}))\boldsymbol{c}(R) = E'\boldsymbol{c}(R)
$$

This is a quantum problem, but classical physics work pretty well!

- to look for an effective interatomic potential **e(***R***)**
- to treat the ions as classical particles, i.e. obeying Newton Laws

### **Electrons : solution of the Schrödinger Eq.**

• **Hamiltonian of a many electrons system:**

$$
\left(\sum_{j=1}^{N} -\frac{\hbar^2}{2m} \nabla_j^2 + V_{e-e} + V_{ext}\right) \Phi(\vec{r}_1,..,\vec{r}_N) = E \Phi(\vec{r}_1,..,\vec{r}_N)
$$

•To look for the GS by means of a variational method:  $[\Phi_{0}]$ =Min $_{\tilde{\Phi}}\langle \Phi|H|\Phi$  $\tilde{\pi} | \mathbf{u} |$  $E_{\rm 0}[\Phi_{\rm 0}]$ =Min $_{\rm \tilde{\Phi}}\langle\tilde{\Phi}|H$ 

 $(\vec{r}_1, ..., \vec{r}_N)$ \_<br>ች  $\vec{r}_1, \ldots, \vec{r}_N$  $\rightarrow$  $\widetilde{\Phi}(\vec{r}_1,..,\vec{r}_N)$  3N dimensions trial function

• **Approximate Methods** : one electron selfconsistent equations

Hartree: 
$$
\Phi(\vec{r}_1, ..., \vec{r}_N) = \mathbf{f}_1... \mathbf{f}_N
$$
  
\n
$$
\left(-\frac{\hbar^2}{2m}\nabla^2 - \frac{Z}{r} + \int \frac{n(r')}{|r - r'|} dr'\right) \mathbf{f}_i = \mathbf{e}_i \mathbf{f}_i, \text{ con } n(r) = \sum_i |\mathbf{f}_i|^2
$$
\nHartree-Fock:  $\Phi(\vec{r}_1, ..., \vec{r}_N) = \frac{1}{\sqrt{N}} \det[\mathbf{f}_1... \mathbf{f}_{N_i}]$ 

## **Density Functional Theory**

The electronic density *n(r)* as the basic variable

#### **Hohenberg-Kohn** (1964):

**1**. The external potential  $v(r)$  is totally determined from the electronic density *n(r).*

 $E[n] = \int n(r)v(r)dr + T[n] + V_{e-e}[n]$ 

**2**. For the trial density  $\tilde{n}(r)$  we obtain  $E_0 \leq E[\tilde{n}]$ 

**N.B.** a) We had a 3N variables trial function  $\Phi(\mathsf{r}_1..\mathsf{r}_{\mathsf{N}})$  , but now only a 3 variables trial function *ñ(r)* b) DFT gives a strict formulación of the search of the GS from the electronic density *ñ(r)* . For example, Thomas-Fermi can be derived from DFT.

• **Total energy reads as** (Kohn & Sham, 1965)

$$
E_{R}/[\tilde{n}] = T_s[\tilde{n}] + E_{Hartree}[\tilde{n}] + E_{ext}[\tilde{n}] + E_{xc}[\tilde{n}]
$$

•Minimization of E{*R*} [*ñ*] is equivalent to solve

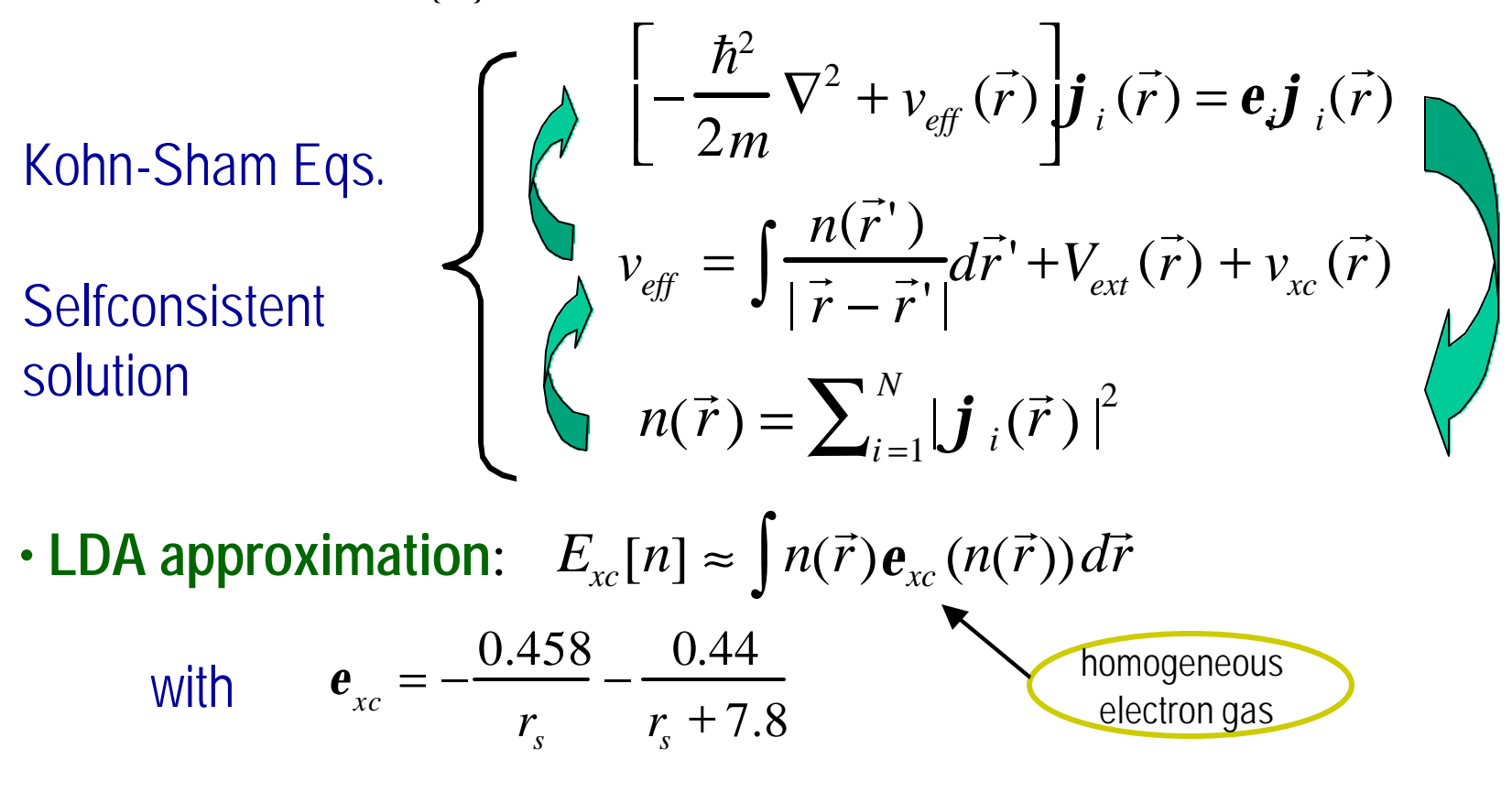

# <sup>11</sup> **Electrones III: implementation**

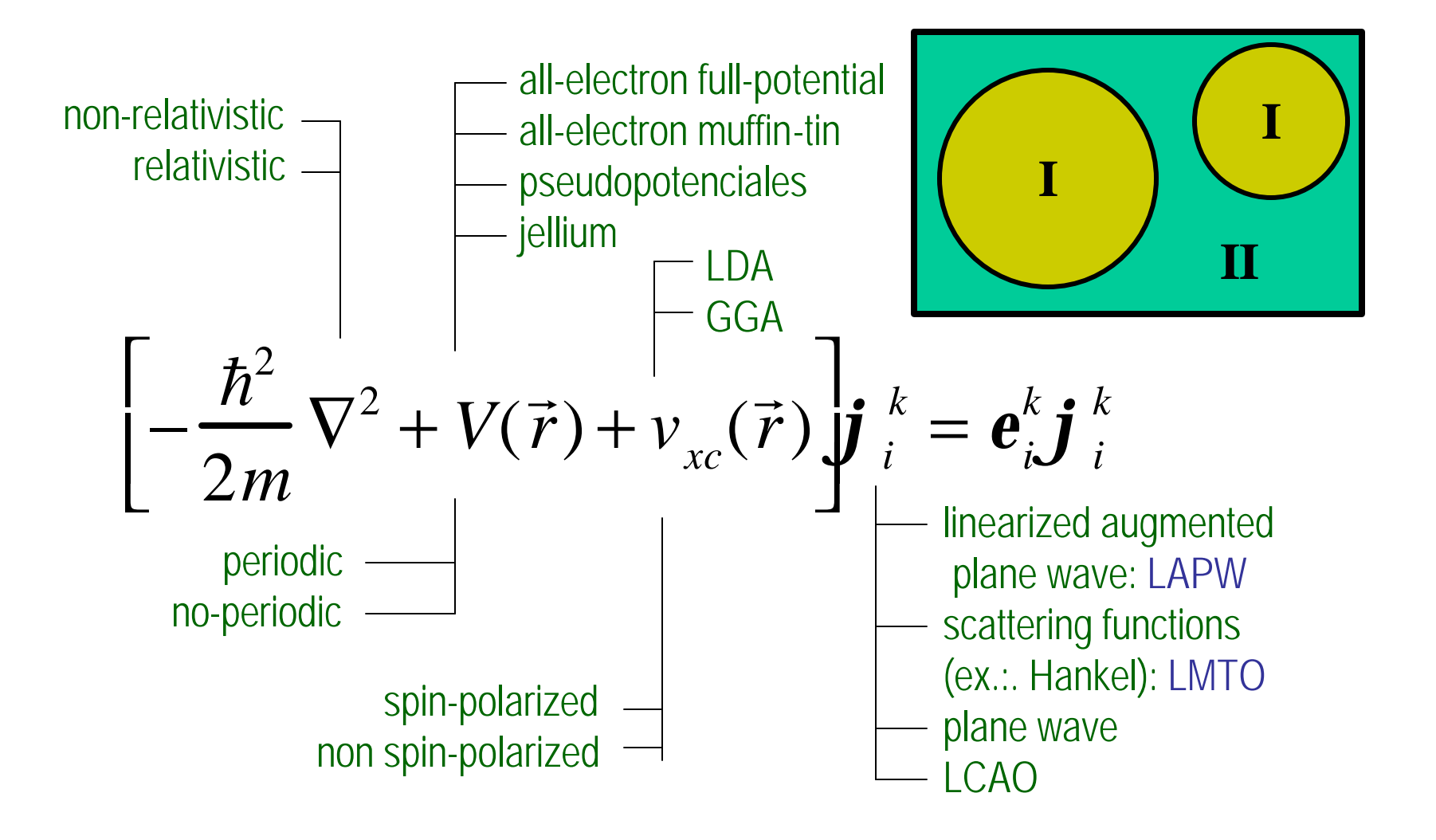

# Implementation: selfconsistent cycle<sup>12</sup>

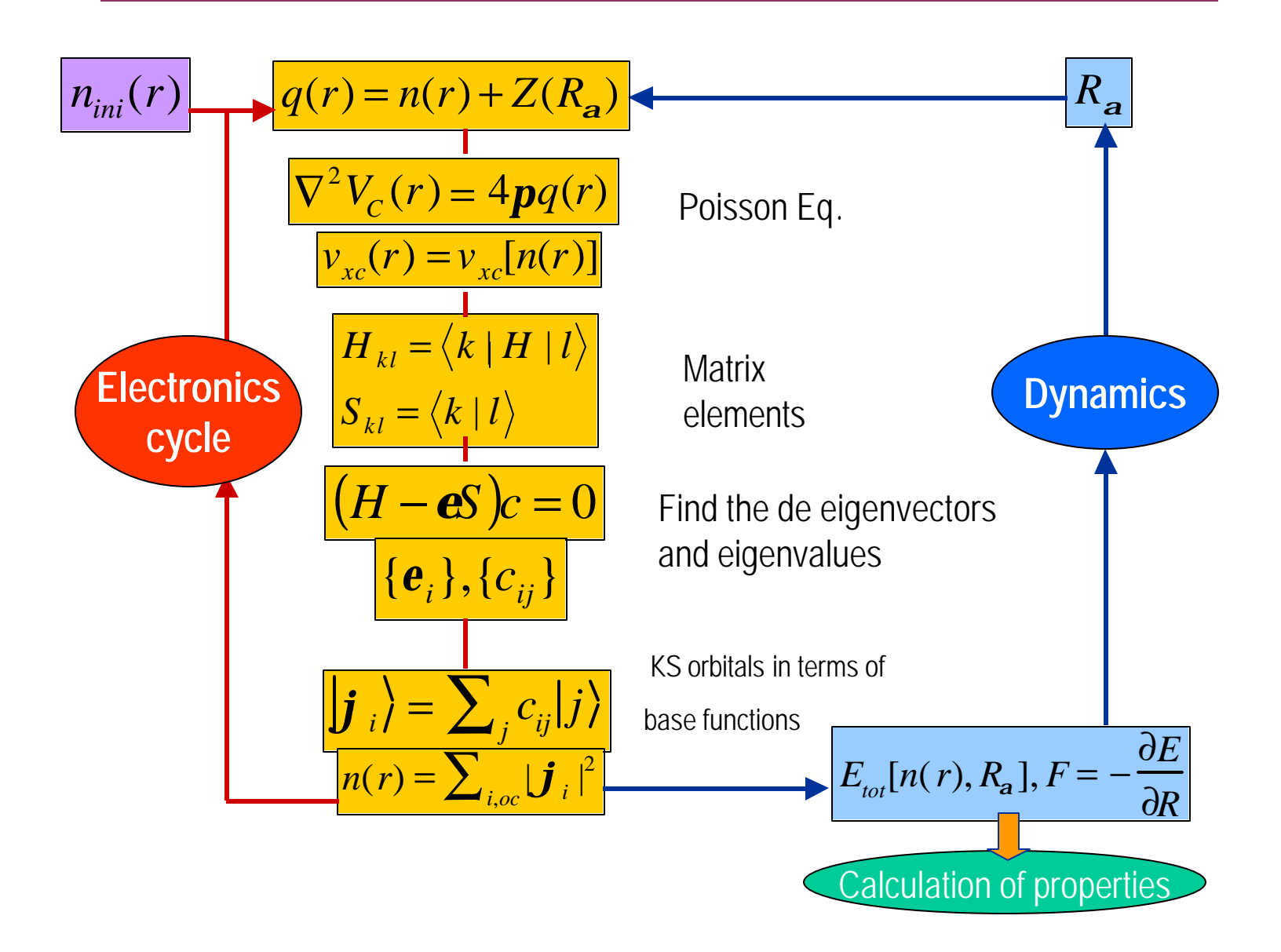

### **Technical issues**

•Input: crystalline structure, atomic numbers

•Accuracy in energy, in forces

•Full potential calculation:

• FPLAPW (Wien2k),

• FPLMTO

•Pseudopotential calculation

•PPPW method (VASP, CPMD, ABINIT) •Other expansion: Gaussian, SIESTA

13

## Example:  $Al_2O_3$

#### **Importance:**

**-**ceramic material important both in geosciences and technology

-many technological applications, because extreme hardness, high melting point, low electrical conductivity.

Structural phase transitions:

liquid  $\rightarrow \gamma \rightarrow \delta$ ,  $\theta \rightarrow \alpha$ -alumina amorphous(a.o)  $\rightarrow \gamma \rightarrow \theta \rightarrow \alpha$ -alumina

Transition aluminas are used as adsorbents, catalysts or catalyst support, coatings, etc, because of their fine particle size, high surface and catalytic activities of their surfaces.

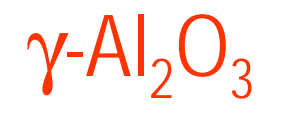

#### **Ref: G. Gutiérrez et al: -PRB 65, 012101 (2002) -to be submitted (2004)**

 $\alpha$  and  $\gamma$ -Al<sub>2</sub>O<sub>3</sub> are the most common phases, but the structure of g is still unknown.

- •Aluminum surface oxidize in the atmosphere, forming oxide films. Also, one can make a surface treatment to aluminum by anodic oxidation.
- •How is the structure of such films?

•Are they amorphous-like, or they have a  $\gamma$  structure, as has been suggested because the low coordination that present Al atoms at the surface?

•The first step to answer these question is to determine the bulk γ-Al<sub>2</sub>O<sub>3</sub> structure

## γ-Al<sub>2</sub>O<sub>3</sub> : structure

• **Defective spinel**: cubic unit cell 32 O in a fcc array, and 211/3 Al , placed in tetra- and octahedral positions at random. described by  $\left[\ \int_{2\frac{2}{3}}\text{Al}_{21\frac{1}{3}}\text{O}_{32}\right]$ 1 3 2

•This formula is deduced from the figure. An integer number of Al atoms is obtained if one enlarges this unit cell three times: 160 at= $\iint_{8}$  Al<sub>64</sub> O<sub>96</sub>

*These Al vacancies occupy octahedral or tetrahedral cation sites? In what proportion?*

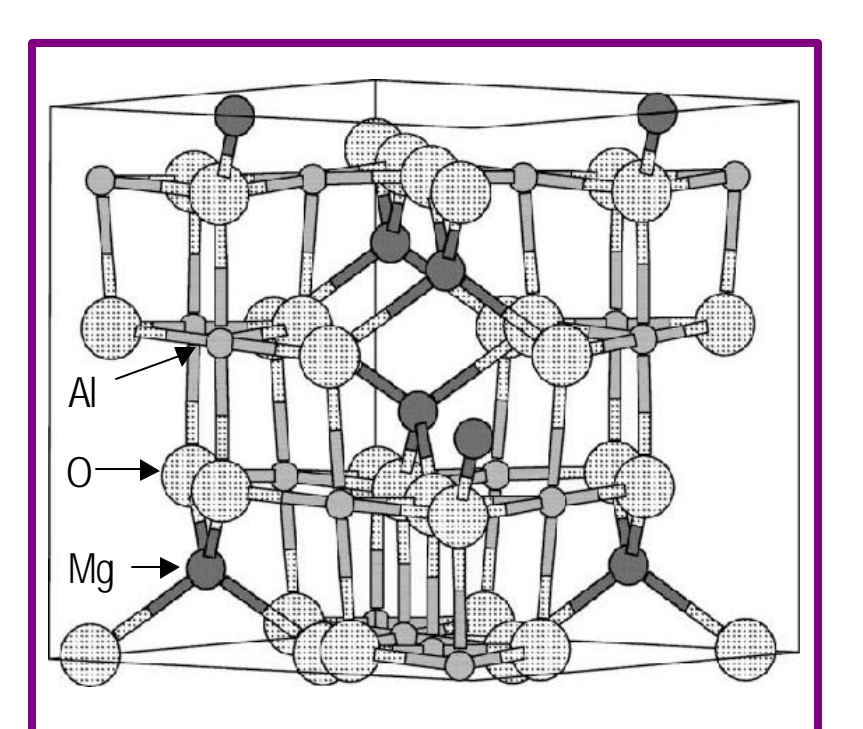

Unit cell of the spinel  $MgAl<sub>2</sub>O<sub>4</sub>$ : 56 atoms: 8 Mg in tetra, 16 Al in octahedral, and 32 O in fcc position.

## Situation so far

• **Experiments**: neutron, electron and x-ray diffraction has led to conflicting conclusions: •vacancies situated entirely in tetrahedral positions octahedral both, 63:37

•**Theoretical works:** not conclusive results either.

•MD and MC 64% of vacancies in thetrahedral sites •Empirical pair pot+ab-initio, MD ('99): vacancies in octahedral positions.

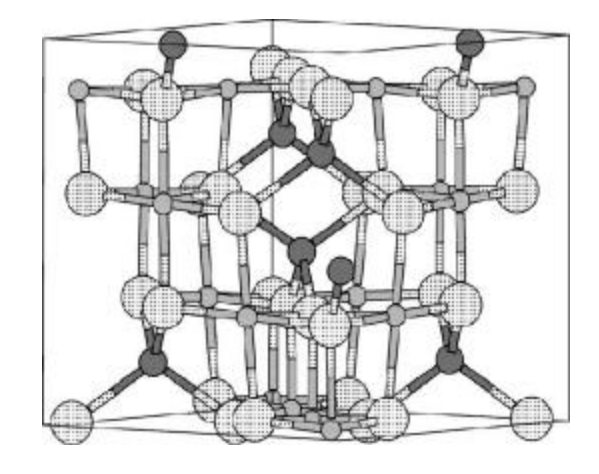

# **Searching for the minimum energy structure** <sup>18</sup>

Total energies for a large number of configurations consistent with the crystallographic specifications need to be calculated

Two main ways:

1) In most MD simulations, authors have increased the unit cell

2) to consider as a tolerable stoichiometric approximation a unit cell with 56at=21  $Al + 32 O$ 

#### •**Our approach: reduction of the unit cell**

•Instead of considering a cubic unit cell, one can consider a primitive cell with less particles!

Noting that  $\left( \prod_{8} Al_{64}O_{96} \right) / 4 = \left[ \prod_{2} Al_{16}O_{24} \right]$  only 40 atoms •In order to have it

• perfect spinel,  $Al_3O_4$ , has 56 at., so the primitive has 14

at. Increase by three, remove 2 Al, and you get  $Al_2O_3$ 

•There are two Al vacancies, which can be both

tetrahedral, both octahedral, or one tetra and one octa.

•There are only 153 configurations for Al vacancies (in comparison to 10<sup>10</sup> for the 160 at. unit cell).

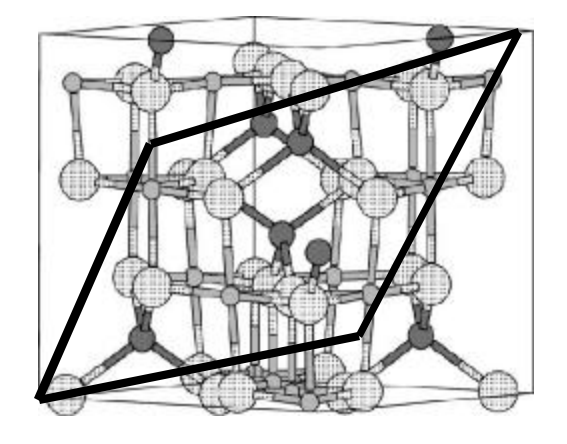

## **Method**

After a detailed structural analysis of the 153 configurations, one get only 14 non-equivalent config: 4 OO, 6 TO and 4 TT.

•We performed total-energy calculations for all these 14 configurations, allowing for relaxation.

Method: ab-initio total energy calculation DFT within LDA and exchange-correlation functional of Ceperley and Alder Plane wave pseudopotentials code (VASP) Kinetic energy cutoff Ecut at 400 eV., Two kind of k-point sampling, resulting two kind calculation Low accuracy: only the g point, converged to 0.03 eV/(formula unit) High accuracy, using a (3x3x9) k-point mesh, 0.004 eV/(formula unit)

## **Total energy results**

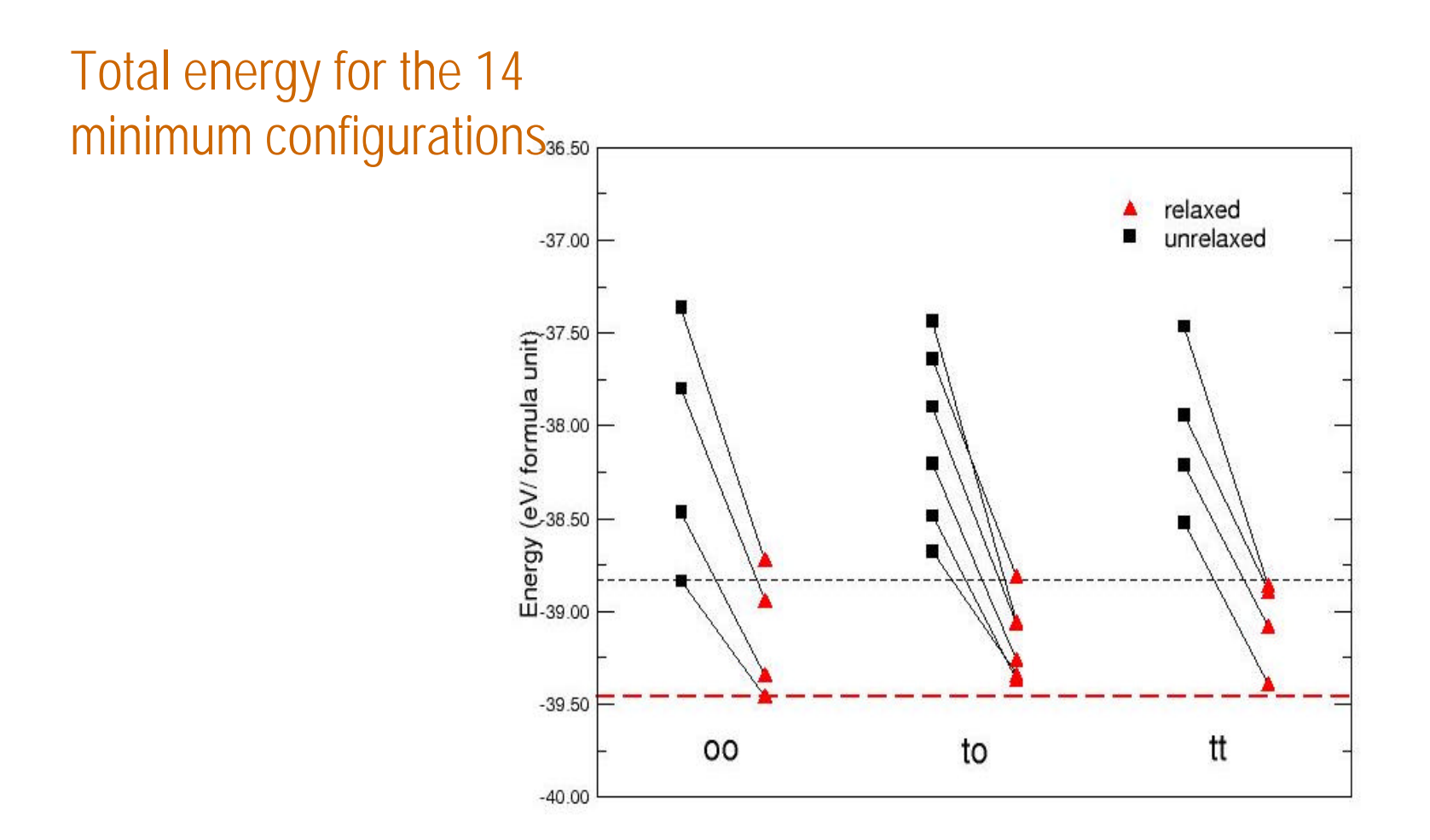

## γ-Al2O<sup>3</sup> **:total energy curve**

#### Bulk modulus: 219 GPa

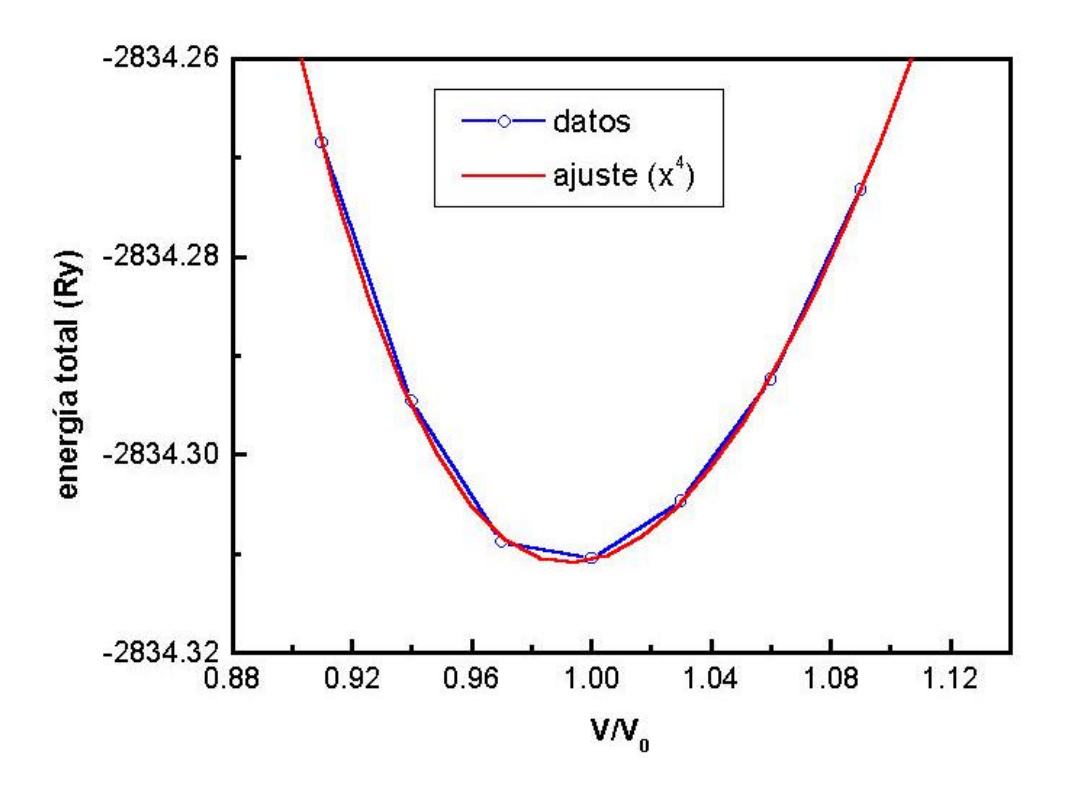

### **Density of states**

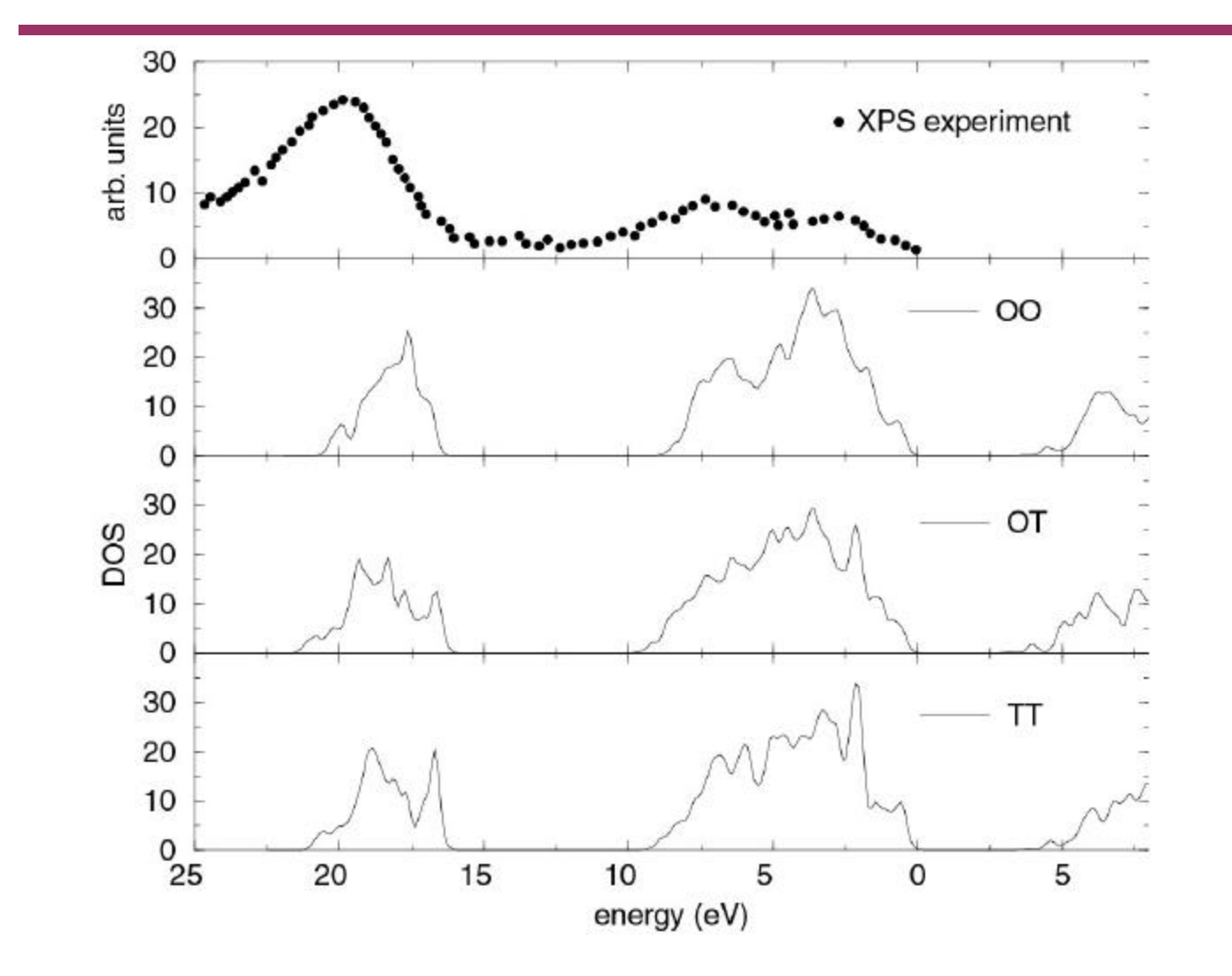

### **Moving the atoms**

•**IDEA**: atoms "are" classical particles, they follow Newton laws

**Interatomic potential**  $V(r)$   $F = -\nabla V(r_1, ..., r_N)$ 

 $\textsf{Temperature}:$  equipartition theorem  $T=\left\langle mv^{2}\, / \,3k\right\rangle$ 

•**Numerical solution** of the coupled ordinary differential equations

•Results:  $r_1(t),...,r_N(t)$ ;  $v_1(t),...,v_N(t)$ 

•**Physical properties**: average over configurations, like in statistical mechanics

### <sup>24</sup> **Molecular Dynamic program**

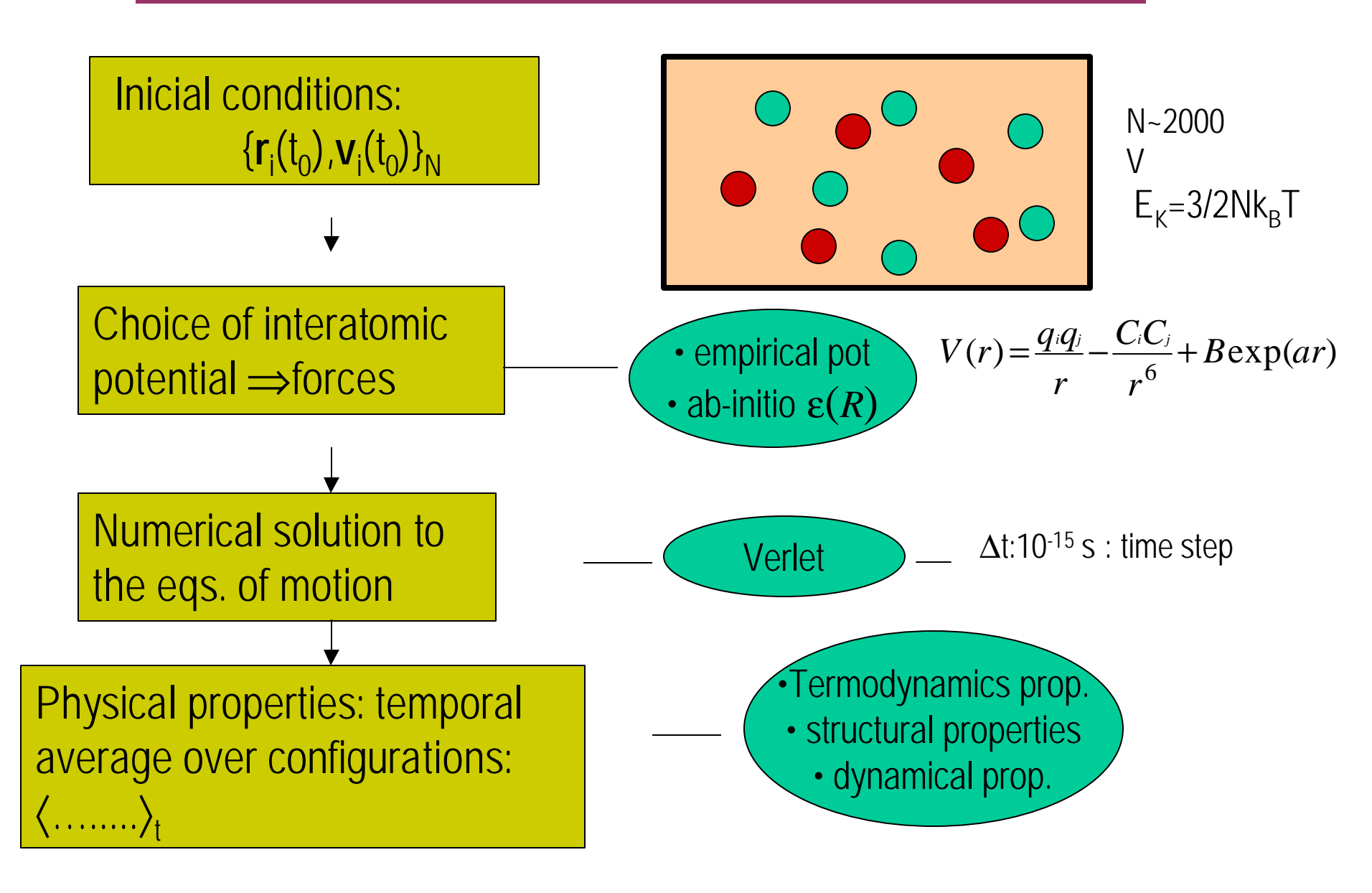

### **Interatomic potentials**

A general expresion for an interatomic potential should contains one-body, two body, three body,...and N body terms

$$
V = \sum_{i=1}^{N} y_i(\vec{r}_i) + \sum_{i=1}^{N} \sum_{i \neq j}^{N} y_2(\vec{r}_i, \vec{r}_j) + \sum_{i=1}^{N} \sum_{i \neq j}^{N} \sum_{i \neq j \neq k}^{N} y_3(\vec{r}_i, \vec{r}_j, \vec{r}_k) + \dots
$$

For simplicity, people in general use only two and three body terms.

The idea is to write a general functional form and to fit it according some experimental data: elastic constants, vacancy energy, etc.

## Simple interatomic potential 26

**Ex: Lennard-Jones potential: good for noble gases**

$$
\Phi(r_{ij}) = 4\mathbf{e}\left[\left(\frac{\mathbf{S}}{r_{ij}}\right)^{12} - \left(\frac{\mathbf{S}}{r_{ij}}\right)^{6}\right]
$$

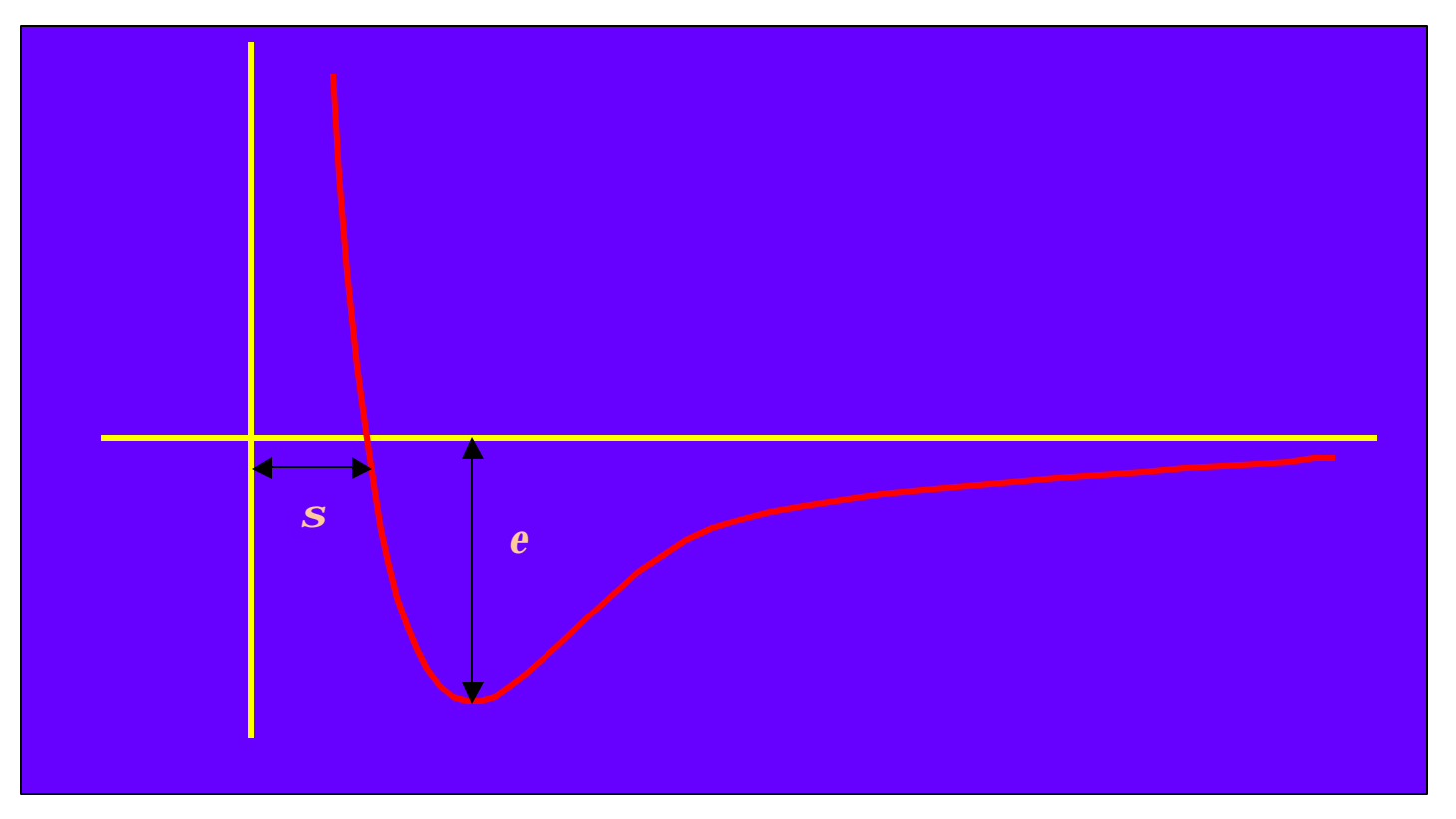

## **Interatomic potential II**

**A good interatomic potential should have the following properties**

- **FLEXIBILITY**
- **2. PRECISION**
- **3. TRANSFERABILITY**
- **4. COMPUTATIONAL EFFICIENCY**

# <sup>28</sup> **DM algorithm**

#### **Time discretization**

$$
\begin{aligned}\n\overrightarrow{r_i}(t+\Delta) &= \overrightarrow{r_i}(t) + \overrightarrow{v_i}(t)\Delta + \frac{1}{2}\overrightarrow{a_i}(t)\Delta^2 \\
\overrightarrow{v_i}(t+\Delta) &= \overrightarrow{v_i}(t) + \frac{\overrightarrow{a_i}(t) + \overrightarrow{a_i}(t+\Delta)}{2}\Delta\n\end{aligned}\n\qquad\n\begin{aligned}\n\overrightarrow{a_i} &= -\frac{1}{m_i} \frac{\pi}{m_i} \\
\overrightarrow{m_i} &= -\frac{\pi}{m_i} \frac{\pi}{m_i}\n\end{aligned}
$$

Time stepping: Velocity Verlet algorithm Given ( 1. Compute  $\vec{a}(t)$  as a function of { 2. 3. 4. Compute  $\vec{a}_i(t+\Delta)$  as a function of 5.  $\frac{1}{\sqrt{2}}$  $\vec{r}_i(t)$ }  $\epsilon$ ์<br>→<br>→  $\vec{a}$ <sup>2</sup>  $(t)$  $2^2$  $\overrightarrow{r}$  $\vec{v}_i(t+)$  $\Delta$  $) \leftarrow$ r<br>→  $\vec{v}_i(t)$  +  $\Delta$   $\rightarrow$  $\vec{a}_i(t)$  $\overline{\phantom{a}}$  $\overline{r}$  $\vec{r}_i(t+\Delta) \leftarrow$  $\overrightarrow{r}$  $\vec{r}_i(t)$  +  $\overrightarrow{r}$  $\vec{v}_i(t+)$  $\Delta$ 2  $\overline{\Delta}$  $\rightarrow$  $\vec{a}_i(t+\Delta)$  as a function of  $\left\{\n\begin{array}{c}\n\end{array}\n\right\}$  $\overrightarrow{r}$  $\vec{r}_i(t+\Delta)$ }  $\rightarrow$  $\vec{v}_i(t+\Delta) \leftarrow$  $\rightarrow$  $\vec{v}_i(t+)$  $\Delta$ 2  $) +$  $\Delta$ 2  $\rightarrow$  $\vec{a}_i(t+\Delta)$  $\frac{1}{\sqrt{2}}$  $\frac{\partial}{\partial \vec{r}}(\vec{r}_i(t),\vec{v}_i(t))$ 

## **Physical Properties**

Structural properties: pair distribution function g( r) static strucuture factor S(q)

### Thermodynamics properties  $pV = NkT + W$ heat capacity

Dynamical properties diffusion coeficient D Velocity autorrelation function VACF(t) Vibrational density of states D(w)

 $\mathsf{Amorphous}\ \mathsf{Al}_2\mathrm{O}_3$ : results I

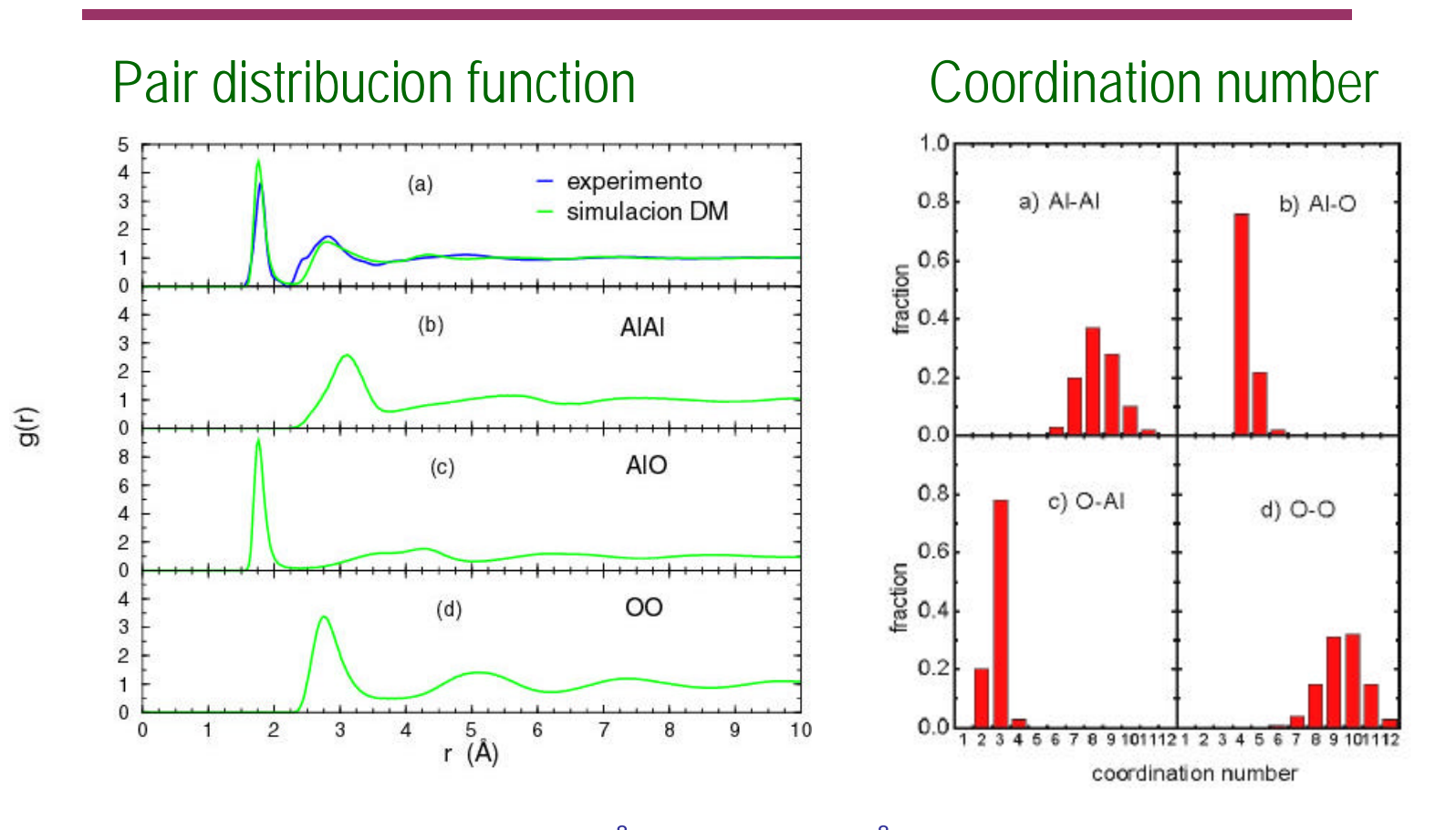

• Al-O distance: 1.76 Å (exp.=1.8 Å) • Coord. Nr: Al-O: 4.25, O-Al:2.83 (cutoff: 2.2 Å) Ref: G. Gutiérrez et al: PRB 65, 104202 (2002)

## Amorphous  $\text{Al}_2\text{O}_3$ : angle distributions

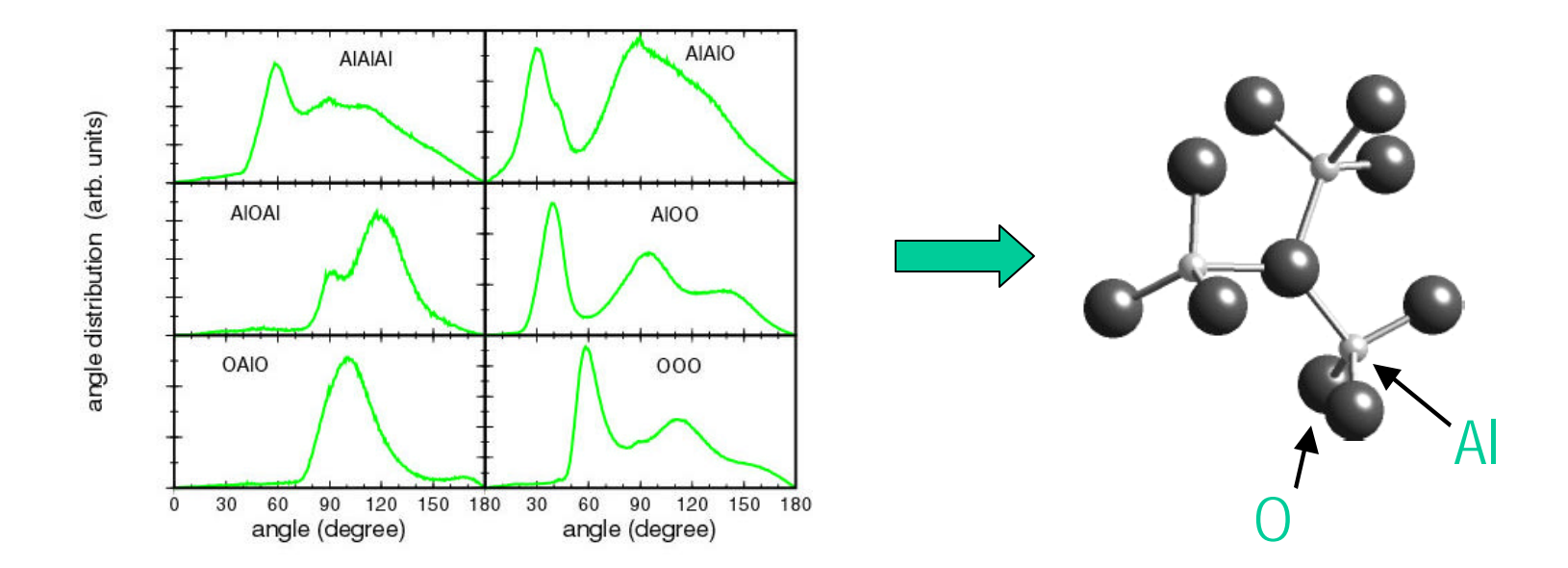

#### **Summary:**

-Short range order consists of  $AIO<sub>4</sub>$  tetrahedra.

-there are 3- and 4-fold rings, with planar 2- and 3-fold ring.

## **Structural trasformation of amorphous** Al<sub>2</sub>O<sub>3</sub> <sup>32</sup> **under pressure**

• **In the Al2O<sup>3</sup> -SiO<sup>2</sup>** system (important in geoscience and ceramic) present a both a Si and Al coordination change, from tetrahedral to octahedral Coordination under pressure bajo.

In SiO<sub>2</sub> that change is wellknown. What does it happen in alumina?

• **Phase transformation in liquid and amorphous material:**

*poli-amorphysm*

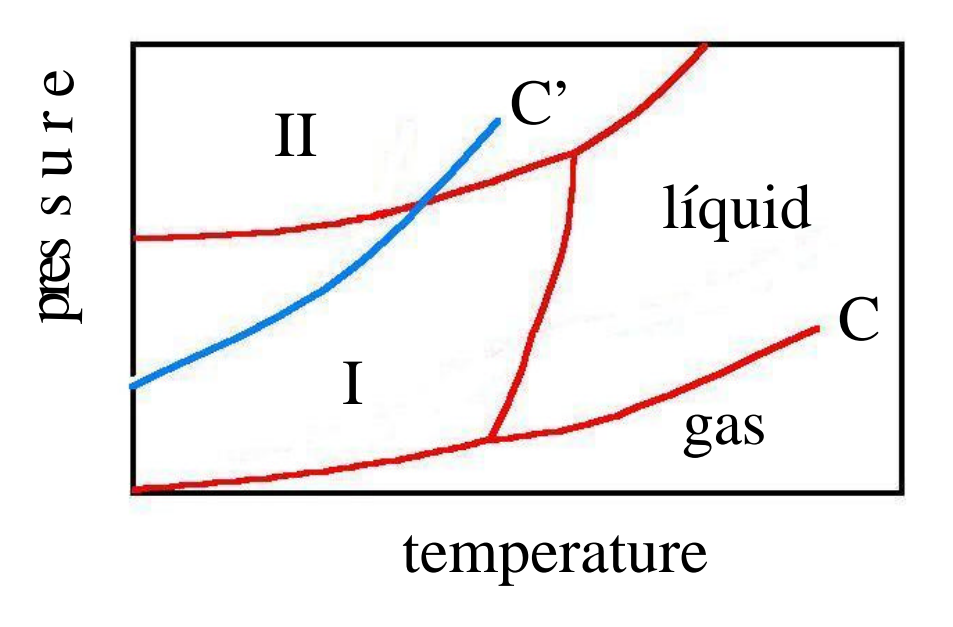

Observed in:  $H_2$ O!!  $\text{SiO}_2$ ,  $\text{GeO}_2$ , P,  $\mathsf{Al}_2\mathsf{O}_3\text{-}\mathsf{Y}_2\mathsf{O}_3$ 

## Amorphous  $\text{Al}_2\text{O}_3$  under pressure: results

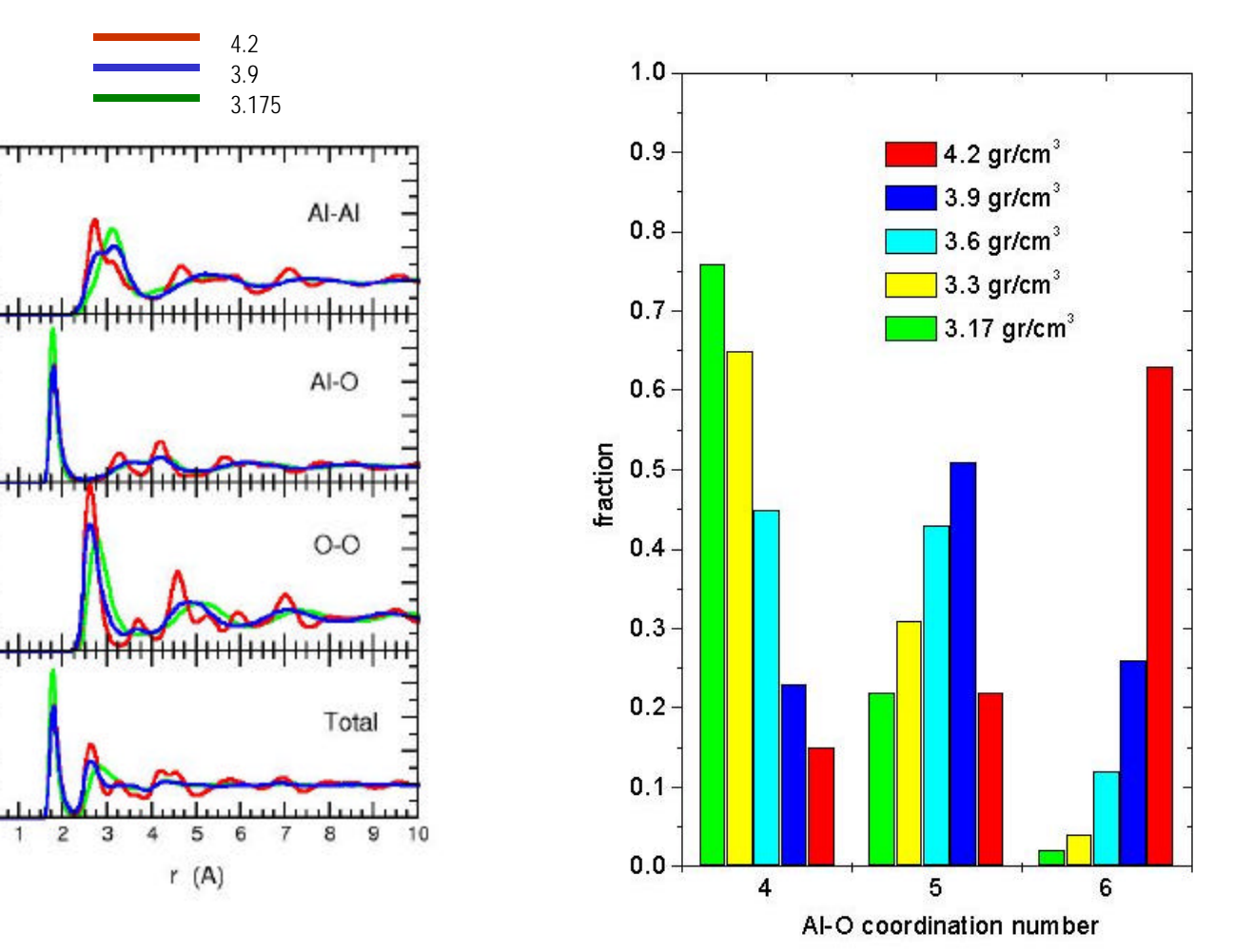

#### Ref: G. Gutiérrez, Submitted (2004)

 $\circ$ 

#### Angular distribution

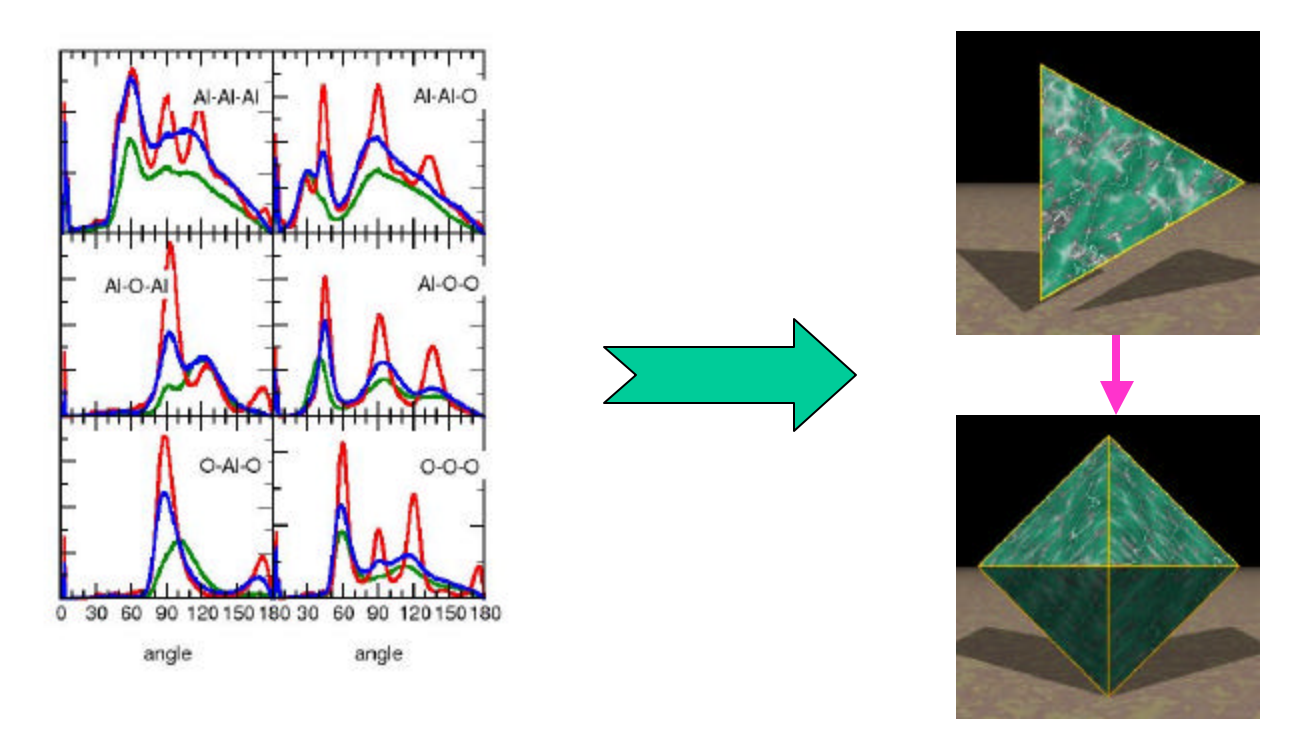

Coordination of Al changes according density **Þ**OK exp.

- a-a transformation in alumina: coord 4 **®** coord.6
- according our simulation, it does happen at pressure 15-25 Gpa.

### **Ions + electrons: ab-initio MD**

The only interaction there exists is the Coulomb interactions! The idea of ab-initio MD is to calcul everything from the solid state hamiltonian

- **1. Electronic structure calculation** to obtain the total energy e( R) in terms of the positions of the ions.
- **2. Forces** for each Δt, forces are obtained from the electronic str. calc.

$$
F_{I} = -\frac{\partial}{\partial R_{I}} \mathbf{e}(\{R\}) = -\frac{\partial}{\partial R_{I}} E_{KS}(\{j_{i}\}, \{R_{i}\}) \Rightarrow
$$
  
=  $-\frac{\partial}{\partial R_{I}} \sum_{i} \langle j_{i} | H_{KS} | j_{i} \rangle = -\sum_{i} \langle j_{i} | \frac{\partial}{\partial R_{I}} H_{KS} | j_{i} \rangle$   
Teo.Hellman-Feynman

# Amorphous Al2O<sup>3</sup> **: DM ab-initio**

Preliminary Results

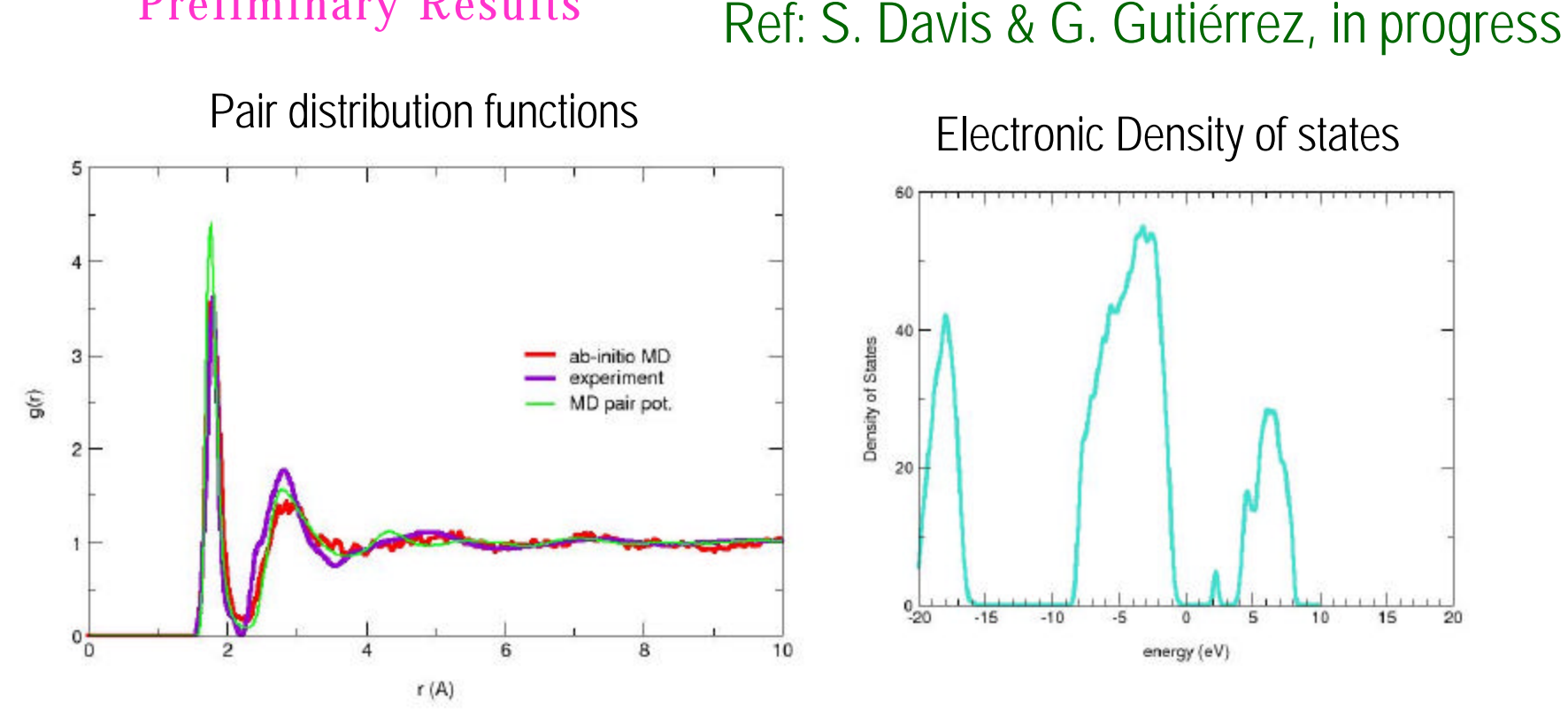

**Detalles**: Codigo VASP, 10 ps, 600 K,80 at., (NVT), solo punto Γ, 5min/paso.